## **I}IAPASON Citer ses sources et éviter le plagiat**

l

## Pour citer ses sources

**Tout document utilisé** pour vos travaux académiques **doit être cité** qu'il soit publié ou non, imprimé ou non.

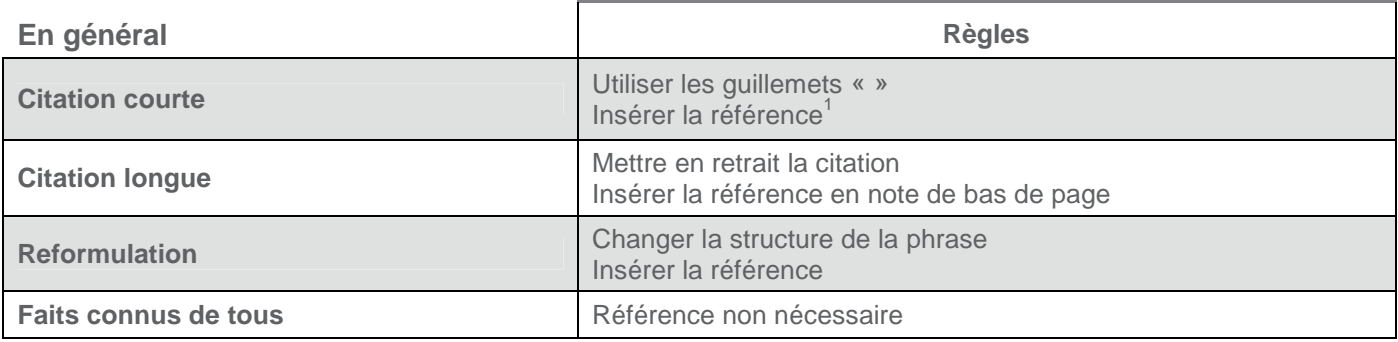

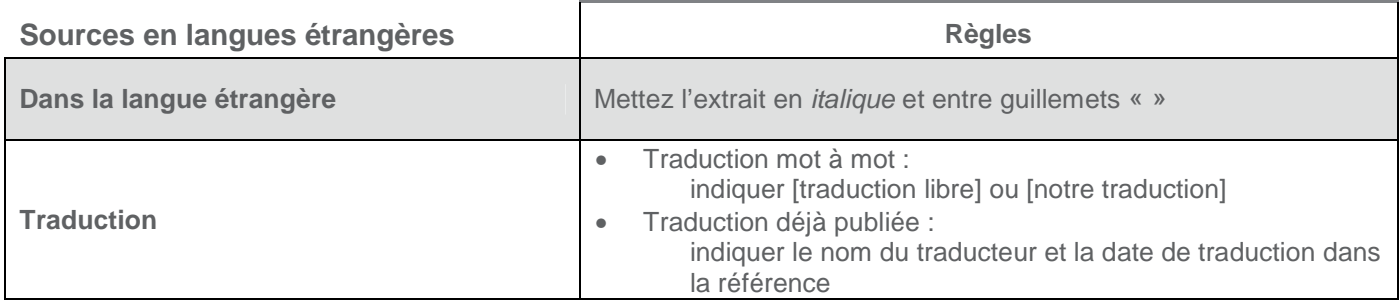

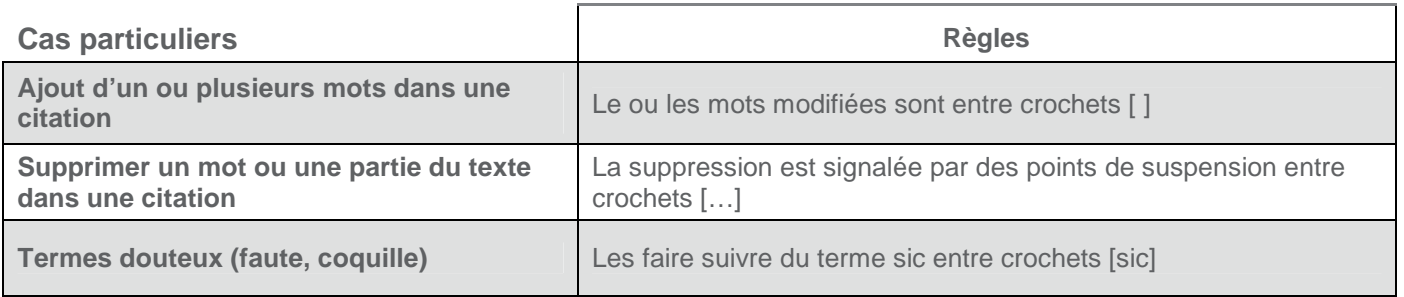

 $1$  On peut insérer la référence soit en note de bas de page, soit entre parenthèses après la citation. Renseignez-vous auprès de votre professeur pour connaître le style de référence à utiliser dans votre institution.